## SAP ABAP table VDNOS CD NOTIF N {Change Document Structure; Generated by RSSCD000}

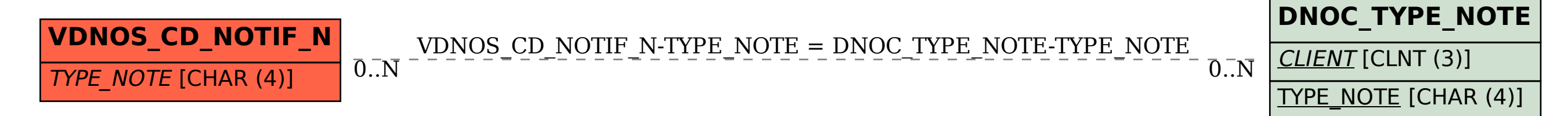